# Mercedes-Benz

# Handbuch zur Datenfern-Übertragung (DFÜ)

## 14. Eingangsbestätigung am CD HUB

ALD00001310

#### Kontakt

Mercedes-Benz AG | Stuttgart, Germany | [www.mercedes-benz.com](http://www.mercedes-benz.com/) Abteilung SC/WT

[ibl-support@mercedes-benz.com](mailto:ibl-support@mercedes-benz.com)

+49 (0) 30 / 887 215 588

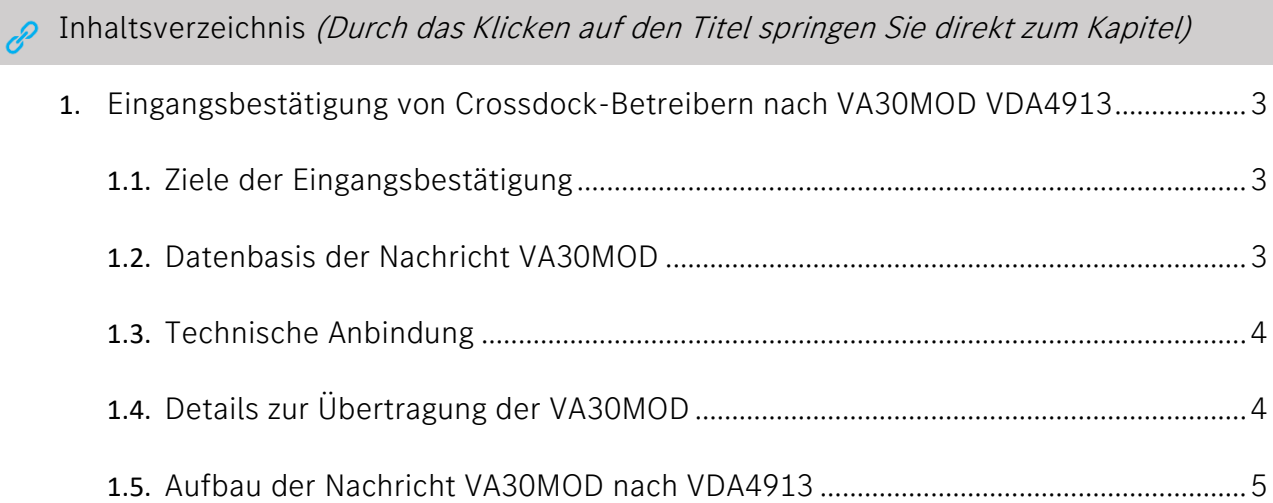

#### Eingangsbestätigung von Crossdock-Betreibern nach VA30MOD VDA4913

Die Eingangsbestätigung informiert über die Ankunft und Vereinnahmung von Sendungen im Hub des Crossdock-Betreibers. Die Eingangsbestätigung wird per DFÜ als VA30MOD im VDA4913 Standard an die Mercedes-Benz AG übermittelt. Die Daten der DFÜ entsprechen der physisch erhaltenen Ware und Liefermenge (Label Scannung).

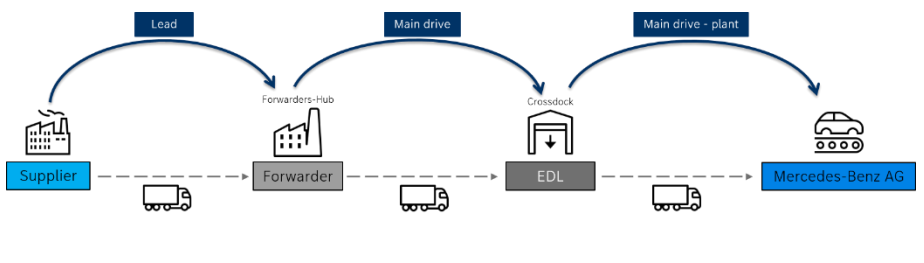

Crossdock - delivery

### <span id="page-2-0"></span>Ziele der Eingangsbestätigung

- Transparenz innerhalb der Lieferkette auf Packstückebene
- Vorabinformation über angekommene Ware und eventuelle Über- oder Unterlieferung
- Möglichkeit einer frühzeitigen Reaktion (Sonderfahrt)

### <span id="page-2-1"></span>Datenbasis der Nachricht VA30MOD

Die Datenbasis für die Eingangsbestätigung VA30MOD bilden die Lieferscheindaten des Lieferanten und die Transportdaten des Gebietsspediteurs. Diese können auf verschieden Weise an den Crossdock-Betreiber übermittelt werden:

- 1. Elektronische Übermittlung der Lieferschein Daten (VDA4913) des Lieferanten und der Transportavise (VDA4921) des Gebietsspediteurs
	- Datenrouting findet über die Mercedes-Benz AG statt
	- Daten müssen bei Updates mehrfach verarbeitet werden können
- 2. Download der Lieferschein Daten über die IBL Plattform zur Weiterverarbeitung im Speditions-System
	- IBL TM Funktion T700
- 3. Manuelle Erfassung der VDA4921 Daten über die IBL Plattform, wenn eine Übertragung der VA30MOD nicht möglich ist
	- IBL TM Funktionen T601 T603

Umfassende Informationen zur Anwendung IBL TM und zur Lieferschein-DFÜ stehen Ihnen im Mercedes-Benz AG Lieferanten Portal [http://supplier.mercedes-benz.com](http://supplier.daimler.com/) über die Navigation "Zusammenarbeit" im Bereich "Produktion und Logistik" im Themenblock "Datenkommunikation mit Mercedes-Benz AG" zur Verfügung.

#### Ansprechpartner

Logistik Qualität Services (LQS) E-Mail: [ibl-support@mercedes-benz.com](mailto:%20ibl-support@mercedes-benz.com) Telefon: +49 (0)30 / 887 215 588

<span id="page-3-0"></span>Technische Anbindung

Zur technischen Anbindung der DFÜ Übertragung wenden sie sich bitte an:

T-Systems

Email: [edi.hotline@t-systems.com](mailto:edi.hotline@t-systems.com)

Tel.: +49 (0)39159762016

<span id="page-3-1"></span>Details zur Übertragung der VA30MOD

Zur Bestätigung des Transportes sind in der VA30MOD folgende Felder zu beachten:

#### 1. Transport = Bordero Nummer:

• Das Format der Bordero Nummer muss der Borderonummer des Gebietsspediteurs entsprechen

#### 2. Datenempfangswerk:

Das Werk wird durch den Spediteur in der VA30MOD im Feld Werk-Kunde (Satzart 713, Pos.11) angegeben. Hier kann der Spediteur die Werksnummer des Lieferscheines angeben, wohin die Ware gehen soll.

#### 3. Datenübertragung:

Empfänger SSID: O0013000577MB000000EDICS

#### Empfänger SFID: O0013000560MB050000

#### vfn:MB050IBLD

#### <span id="page-4-0"></span>Aufbau der Nachricht VA30MOD nach VDA4913

Die elektronische Sendungsbestätigung wird im Format VDA4913 (VA30MOD) übermittelt. Voraussetzung ist, dass die zu bestätigten Daten bereits auf der IBL Plattform vorhanden sind. Die Sendungsbestätigung hat im Crossdock Hub durch Scannung zu erfolgen. Über die Schnittstelle müssen die führende Packstücke angegeben werden => Handlings Unit.

Pro Transport (Bordero Nummer / Vorlauf Bordero) darf nur eine maschinelle Bestätigungsnachricht versandt werden. Wird mehr als eine Bestätigung pro Transport versandt, so werden die nachfolgenden Bestätigungsnachrichten von IBL abgelehnt und nicht verarbeitet. Dadurch werden sowohl die Reihenfolgeproblematik ("Sequenz der Nachrichten") als auch die Enderkennungsproblematik vermieden. Nachträgliche Änderungen an bestätigten Transporten sind nur über die Weboberfläche der IBL möglich.

Der Aufbau der VA30mod-Nachricht entspricht der VDA4913. Idealerweise sendet der Bestätiger die VA30mod-Datei auf Basis der VDA4913 des Lieferanten. Die Satzarten müssen dabei syntaktisch korrekt und vollständig sein (d.h. alle Muss-Satzarten müssen enthalten sein) Im Unterschied zur VDA4913 ist die SA714 bei der Bestätigung mittels VA30mod inhaltlich optional. Die SA 714 muss allerdings übertragen werden, kann aber komplett leer sein bis auf die SA-Kennung.

Im Folgenden werden die Attribute aufgeführt, die für IBL zur Verarbeitung der Bestätigungsinformationen relevant, bzw. notwendig sind (Mußfelder/Kannfelder). Alle anderen Felder haben keine Relevanz für die Eingangsbestätigung in IBL.

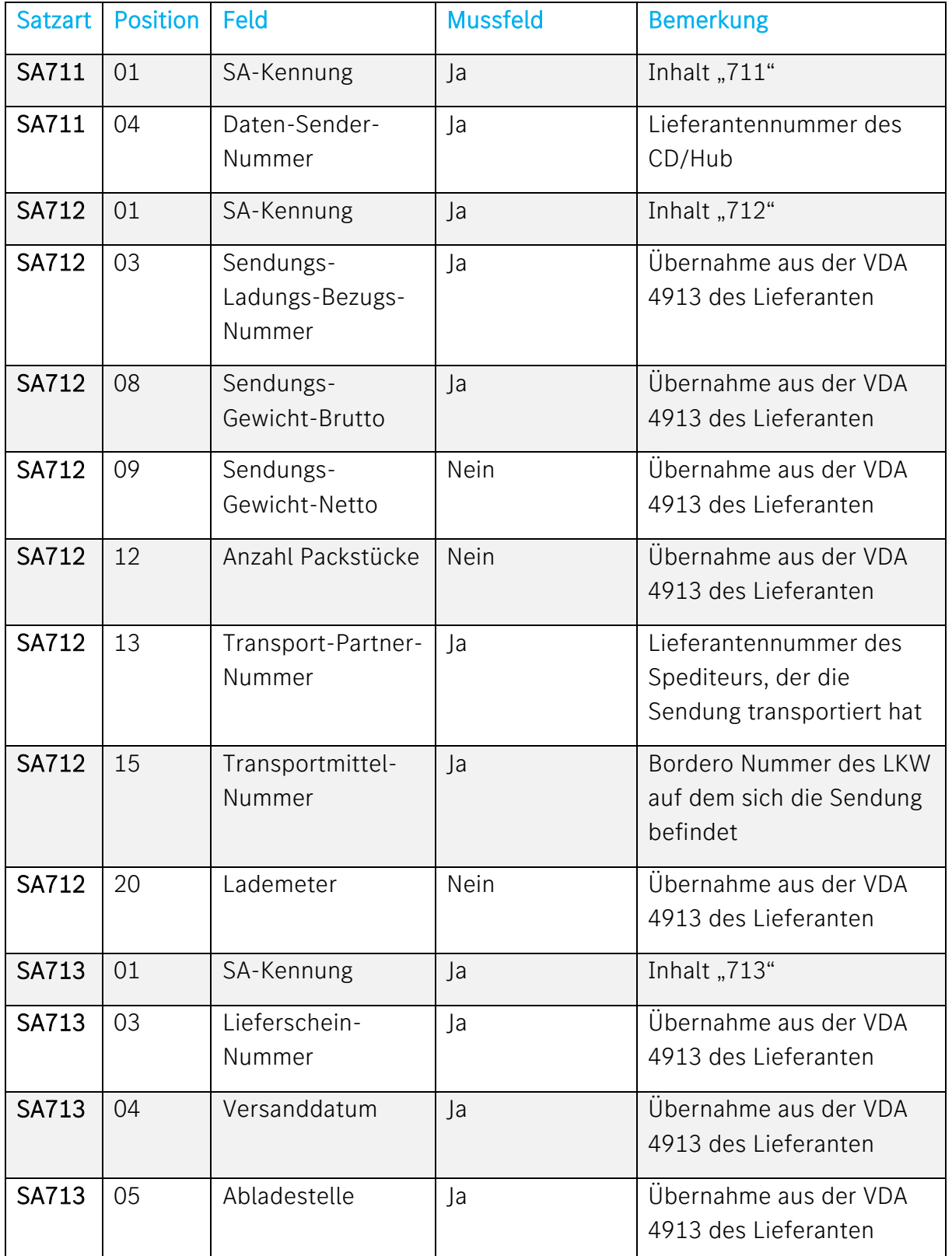

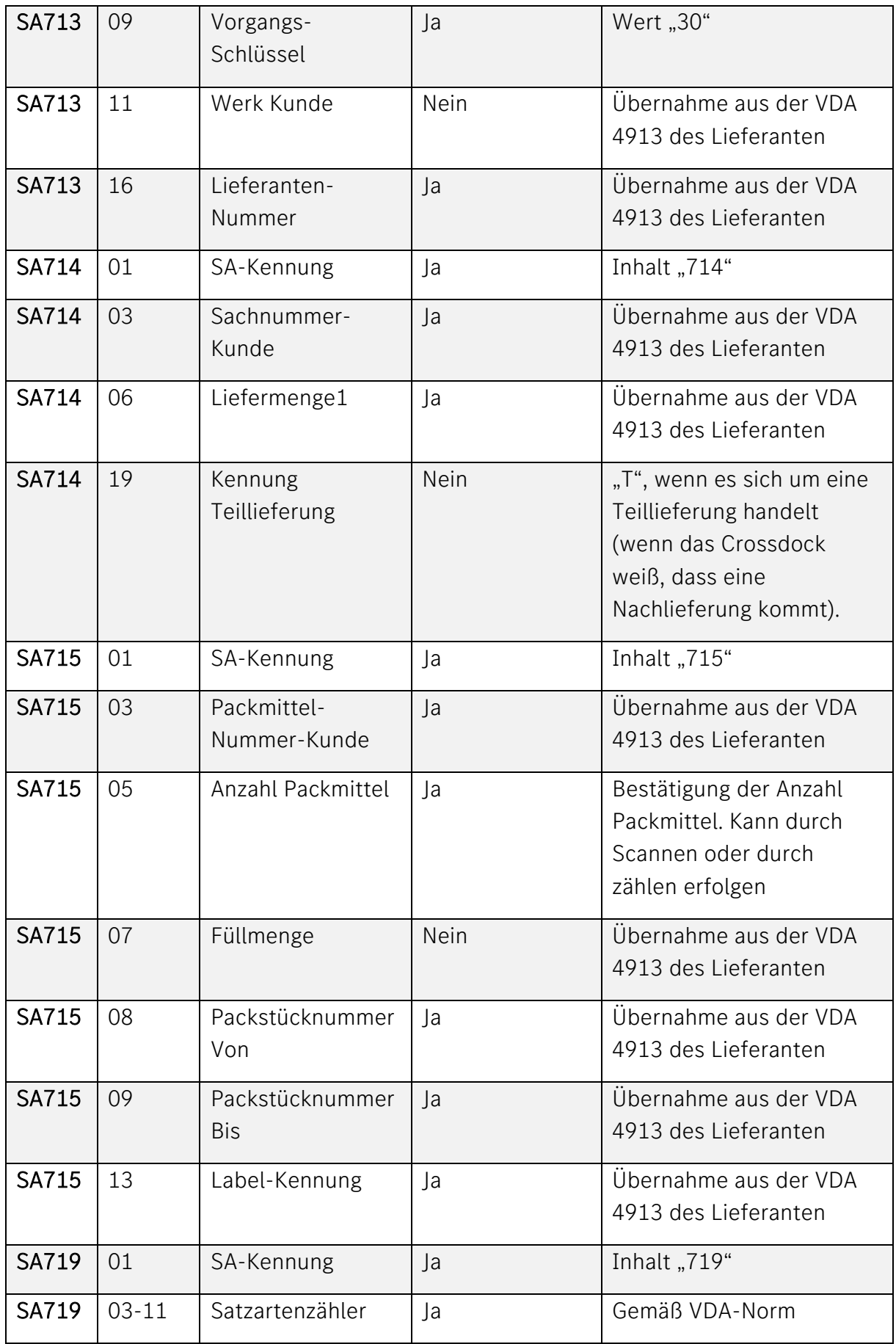

Die führenden Packstücke können entweder als Einzelpackstücke oder in aggregierter Form (PackstücknummerVon, PackstücknummerBis) übertragen werden.